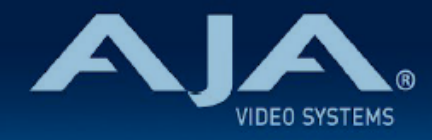

# リリースノート ー FS-HDR ファームウェア v4.3

### Firmware for FS-HDR

## 全般

FS-HDR ファームウェア v4.3 は、BBC HLG LUT v1.7 へのアップデートや、モーションアダプティブイン ターレス解除制御機能の追加、およびその他の機能改善を含むリリースです。潜在的な問題を避けるために も、最新版のファームウェア にアップデートすることを強くお勧めします。

機能および設定のガイドラインについては、インストレーション & オペレーションガイド (ユーザーマニュア ル) を参照してください。最新版のドキュメントは、[FS-HDR 製品ページのサポートページ](https://www.aja.com/products/fs-hdr#support)でご確認いただけ ます。

### v4.3 での新機能

- 以下の変更内容を含む、 BBC HLG LUT v1.7 へのアップデート:
	- LUT 9 では、高彩度の色の再現性を改善
	- LUT21 では、SDR をより広い色域で出力
- 新たにモーションアダプティブインターレース解除機能、 "Deinterlacer" (デインターレーサー) を追加
	- 速い動きのある一部のインターレス映像では、ブロックノイズなどビデオアーティファクトが生じる場 合があります。
	- モーションアダプティブの値を減らすことで、映像品質を向上することが可能になります。
	- モーションアダプティブ デインターレーサー設定には Max(最大)/ Min(最小)/ Off(無効)の選 択肢があり、"Max" がデフォルト値になっています。
	- これまでのバージョンの FS-HDR では、"Max" がデフォルト値です。
- 新たにチャンネル間での HFR(ハイフレームレート)同期、"Ch to Ch HFR Sync" 機能を追加
	- この機能はファームウェア v3.2 で初めて実装されましたが、デフォルトで機能は有効 (On) になってお り、ユーザーが任意で設定できない仕様になっていました。
	- ある特定の状況下では、この機能の影響でフレーム同期が入力信号にロックされない状況が生じていま した。
	- ファームウェア v4.3 では、この機能はデフォルト設定で無効 (Off) になり、ユーザーが任意で ON/ OFF に設定できるようになりました。

# v4.3 での修正、変更および改善点

• User LUT モード時に、FS-HDR を再起動するとビデオが出力されない不具合を修正

- 4K/UltraHD フォーマットでのシングルチャンネルモードにおいて、ビデオを 15 フレームよりも多く遅延 させた際の不具合を修正
- エンベデッドオーディオ Ch 1-8 の出力タイミングが、 Ch 9-16 と 1 サンプルずれてしまう不具合を修正
- SDI 1 でのエンベデッドオーディオディレイの変更が、SDI 5 とは整合しない不具合を修正
- AJA FS-HDR Control Link ソフトウェアへの対応を終了

## 以前のリリースでの機能追加、修正、変更および改善点

#### v4.2.1

• BBC HLG LUT 21c および LUT 22c での不具合を修正

#### v4.2

- 新しい Colorfront Engine モード: TV Mode
	- 下記を含む Dynamic Range & Gamut Input ( 4 項目) および Output ( 5 項目)設定から選択可能に:
		- Dynamic Range & Gamut Input および Output での新規追加項目
			- Sony Slog3 BT.2020
		- Dynamic Range & Gamut Output での新規追加項目
			- PQ BT.2020 Constrain P3
	- Brightness メニュー:画全体の明るさを調整
	- Highlight メニュー:画のハイライト部分の明るさをミッドトーンからハイライトの間で調整
	- Super Highlight メニュー:極端なハイライト (白飛びなど) のロールオフさせた調整
	- Colorfulness メニュー:知覚モデルに基づいて彩度を補正
	- Roundtrip メニュー:SDR から HDR へ変換しまた SDR へ変換する機能。この機能を有効にすると、 再配置時の処理性能をわずかに減少させるものの、色域の最端まで技術的な整合性が維持されるように なります。
	- Color Corrector メニュー:Lift、Gamma、Gain、Saturation (彩度)
	- Camera Correction メニュー:Exposure(露出補正)、Color Temp(色温度補正)、Tint (色合い補 正)
	- 注記:Colorfront TV モード設定内容を含む FS-HDR プリセットファイルは、以前のファームウェア バージョン搭載の FS-HDR では整合性が無いためご注意ください。
- Colorfront Engine モード: Live モードおよび Film モード
	- Dynamic Range & Gamut Input および Output での新規追加項目
		- ARRI Log C4 Wide Gamut 4
- BBC HLG LUT を v1.6 にアップデート:2 つの LUT を追加し下記のように改善
	- LUT 9:色再現性およびハイライトのディテールを向上
	- LUT 8:以前の LUT 8 から差し替え、新しい CAM (Color Appearance Model) に基づいたダウンマッ ピング変換
	- LUT 21 (新規追加):HLG から SDR BT.2020 (wide color gamut : 広色域)ディスプレイライト基準 へのダウンマッピング変換
	- LUT 22 (新規追加):"シングルストリーム" ライブ HDR 制作での SDR BT.709 カメラシェーディング 用途向けの、"コンビネーション" LUT (補足:LUT4-1と LUT 9 を 1つの LUT に)
- NBCU LUT 1 を v1.0 から v1.1 へアップデート(負の値の修正を含む)
- HLG Narrow テストパターンにおいて、テストパターンが部分的にしか出力されない不具合を修正
- クローズドキャプション(字幕)に問題が生じる可能性のあるアンシラリデータ処理の不具合を修正

v4.1.2

• FS-HDR ハードウェア更新への対応を追加(部材調達の関係による内部部品変更に伴う対応)

v4.1.1

- 出力する VPID やクローズドキャプションなどのアンシラリーデータに問題を引き起こす可能性のあ る、アンシラリーデータの処理に関する問題を修正
- HDMI の AVI InfoFrame パケット内の EOTF および Colorimetry の上書きに関する Override VPID の機能を改善

#### v4.1.0

- 設定可能な Frame Delay (フレーム・バッファ) 深度を拡大し、最大20フレームの遅延に対応
- 2つの新しい LUT と機能改善が含まれる BBC HLG LUT v1.5 への更新
	- LUT1 では 105% 出力をクリップしていた EBU R103 "preferred (優先)" 信号範囲を削除
	- LUT8 では彩度を向上し、より柔らかいトーンマッピングで映像のハイライトを強化
	- LUT9 では特にハイライト部分での彩度を向上
		- HLG の公称信号範囲へのクリップを避ける為、トーンマッピングを調整
	- 新しい LUT17 と LUT18 では SDR BT.2020 から HLG BT.2100 の変換に対応
- 新しい NBCU LUT では以下の変換カテゴリーに対応
	- 1-NBCU\_SDR2HLG\_DL\_v1 では SDR UpMap からディスプレイライト基準の HLG に変換
	- · 2-NBCU SDR2HLG DL v1 では SDR から シーンライト基準の HLG に変換
	- 3-NBCU\_HLG2SDR\_DL\_v1.1 では HLG からディスプレイライト基準の SDR に変換
	- 4-NBCU\_SDR2PQ\_DL\_v1 では SDR UpMap からディスプレイライト基準の PQ に変換
	- · 5-NBCU PQ2SDR DL v1 では PQ からディスプレイライト基準の SDR に変換
	- · 7-NBCU HLG10002PQ DL v1 では 1000 Nits の HLG から PQ に変換
- 幅広いフォーマットと変換で、SCTE-104 パケットを自動でパススルーする新機能
- 幅広いフォーマットと変換で、アンシラリータイムコード (ATC) パケットをパススルーあるいは変換で きる新しい Timecode Xlator

• LTC、VITC1 および VOTC2 に対応

- クローズドキャプションのアンシラリーデータのパススルーに対応している変換フォーマットの組み合 わせを拡充
- Web UI の Status ページの操作性を向上
	- Video Input Status にソースのカラリメトリーと伝送特性を表示
	- Enhanced Single Channel Mode では、設定ができる Monitor Output フォーマットの表示を追 加
- Maintain A/V Sync を改善
	- MADI オーディオをエンベッドする際の問題を解決
	- 機能の操作性を向上
- Override VPID 機能使用時の Monitor Out のサポートを向上
	- Override VPID 機能使用時には、SDI Monitor Out の VPID は選択された Video Processor の VPID と一致
	- Enhanced Single Channel Mode では、SDI Monitor Out 独自の Override VPID コントロール が可能

#### v4.0.1

• Color Transform 機能での変換を妨げる可能性のある潜在的な不具合を修正

#### v4.0.0

• 新しい Colorfront Engine モード: TV Mode

- 合理的なユーザーインターフェース
- SDR から HDR、HDR から HDR、および HDR から SDR への変換
- ニーポイント(Knee Point) およびニースロープ(Knee Slope)の制御
- カラーコレクター(色補正)
- カメラコレクター(カメラ補正)
- BBC 3D HLG v1.4 LUT にアップデート
	- LUT の当て直しを繰り返した際のロスを最小化
	- 高輝度の飽和色における色相のずれを低減
	- HLG から SDR への変換向け LUT 9 を新たに追加
- 調整可能な SDI 出力向け HDR VPID 設定
- Web UI から遠隔で FS-HDR を再起動する機能を追加
- アンシラリデータの管理を改善: エンベデッドされた ARRI カメラのメタデータをパススルー可能に
- Colorfront Engine Live および Film モードの出力変換メニューに、PQ P3D65 1000 Nits を追加
- いくつかのソース信号タイプでは信号が認識されず処理されない SDI 入力信号の不具合を修正 注記: これまでのバージョンで保存された FS-HDR プリセットはファームウェア v4.0 と互換性はあり ますが、ファームウェア v4.0 で保存されたプリセットはそれ以前のファームウェアバージョンとの下 位互換性はありませんのでご注意ください。

#### v3.2.2

• v3.2.0 で追加され v3.2.1 でも引き継がれている RGB カラーコレクター機能において、出力ビデオ上 で異常が生じることがある一時的な不具合を修正

#### v3.2.1

• User LUT および Dynamic LUT メニューにおいて、業界用語やユーザーの期待に沿った新しいパラ メーター表記へ見直しました。具体的には、In Scale および Out Scale で使われる SMPTE および Full 設定の名称が変わりました。これらの設定は、FS-HDR での RGB 4:4:4 3D LUT 処理において、 適切に入力をスケールし YCbCr 4:2:2 ビデオで出力するために必要な項目になります。

• 詳細については、次の表を参照ください;

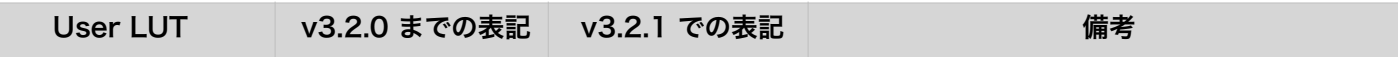

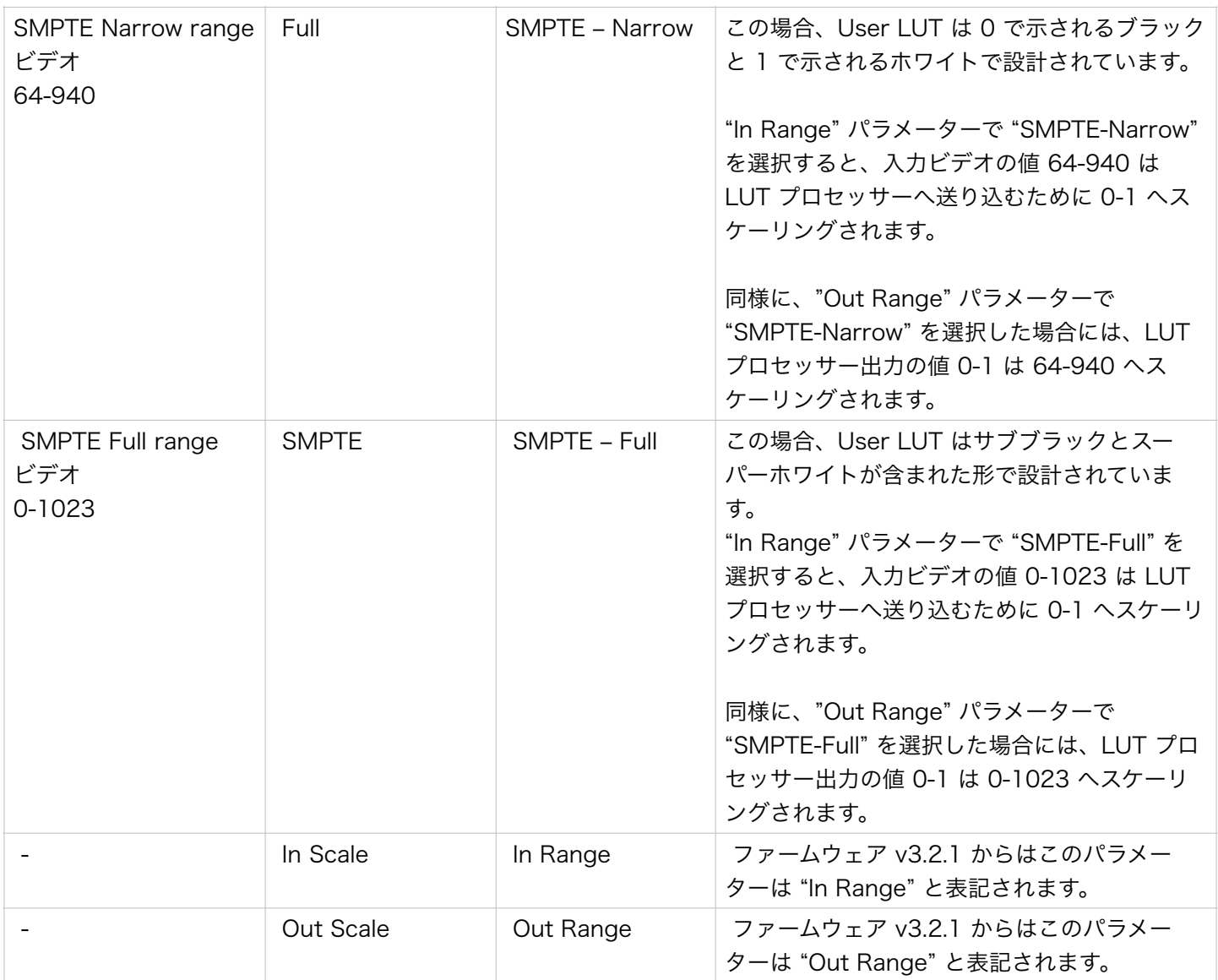

· Web UI 上のステータス (Status) ページにおいて、BBC HLG LUT 選択時のユーザビリティを改善: 表示欄を拡大し、LUT 名表記が1行で表示されるようになりました。

v3.2.0

- RGB カラーコレクターを追加:一般的な用途に加え、HDR LUT 処理の前に元素材の色補正が可能にな りました。
- A/V 同期保持機能を追加:オーディオ同期を保持するために、ビデオタイミングを調整した際にはビデ オとオーディオディレイ設定を合わせることが可能になりました。
- オーディオディレイメニューにおいて、ミリ秒とオーディオサンプル単位の表記になりました。
- 判別がつきやすいようにチャンネルプロセッサーの名前が変更可能になりました。
- ハイフレームレート(HFR)ビデオフォーマットにおいて、チャンネル間のタイミング関係を向上
- シングルチャンネルモード・4K/UHD フォーマット出力時において、SDI モニター出力の VPID(ビデ オペイロードID)が正しくない不具合を修正
- テストパターンジェネレータでの多数の不具合を修正

• 対応している 4K/UHD 変換時には "incompatible(不適合)" アラートが表示されないよう修正

- BBC HLG LUT または ユーザー LUT メニューにおいて "Unity" に設定されている、または "Tranform" メニューがオフになっている場合、入力信号の VPID(ビデオペイロード ID)が出力へパ ススルーされるよう改善
- BBC HLG LUT 名に、LUT 番号とバージョンを追記
- 最新版の v1.3.1 BBC HLG LUT にアップデート

#### v3.0.0

• Colorfront Engine Film モードの追加:

- ACES カラースペースの変換
- ASC CDL (ASC に策定された Color Decision List ) のコントロール
- フィルムストックのエミュレーションとポピュラーなルックを内包
- 納品やディスプレイの要件を満たすための PQ 出力の Nits レベルのコントロールが可能
- Colorfront Engine Live モード (以前のバージョンでの名前は Colorfront Engine Transform ) の新 機能:
	- 入力ダイナミックレンジと色域
		- HLG BT.709
		- 拡張 HLG BT.2100
	- 出力ダイナミックレンジと色域
		- HLG BT.709
		- 拡張 HLG BT.2100
	- SDI モニター出力のダイナミックレンジと色域
		- HLG BT.709
		- 拡張 HLG BT.2100
	- PQ 出力の Nits レベルのコントロール
		- 48~4000 Nits で調整可能
		- HDR 出力用の DCI P3 カラースペースの制限機能
- アップデートされた BBC 3D HLG LUTs v1.3 の利点:
	- HLG から SDR BT.709 変換時の色相シフトの減少
	- さまざまな種類の SDR カメラにシーンライト LUT の追加 (ルートの計算に基づいた厳密な BT.709 OETFs)
	- ライブプロダクションにおいて、シーンライトを減らし、トーンマッピング信号レベルを下げて、広 範囲のSDR信号に対応します。
- 4 チャンネルモードとシングルチャンネルモードの両方で ダイナミック LUT モードがサポート
- ダウンコンバートされた 1080i の画質が、1080i 出力フィルターコントロールにより改善
- アップデートされた無料のアプリケーション AJA FS-HDR Control Link v1.2 では、FS-HDR v3.0 Colorfront Engine - Live モードのパラメータの制御をサポートします。FS-HDR v3.0 Colorfront Engine - Film モードのパラメータの制御は将来のリリースでサポートされる予定です。
	- FS-HDR Control Link アプリケーション v1.2 は以下の URL よりダウンロード頂けます。
	- <https://www.aja-jp.com/downloads/category/110-fs-hdr-control-link>
- 低フレームレートの PsF ビデオフォーマット (入出力) 使用時の v2.6 での不具合を修正
- 4K/UHD のシングルチャンネルモード使用時に SDI モニター出力からVPID (ペイロードID) が正しく出 力されない不具合を修正
- Colorfront Engine BT.2408 のスライダーが負の値を設定できないよう修正
	- 0 = 最高の画像を得るための標準の Colorfront 変換
	- 1 = ITU BT.2408 マッピング変換
- アンシラリーデータの対応が向上。入力と出力のビデオフォーマットが一致する場合、つまりフォー マットとフレームレートを変換しない場合、HANC と VANC を通過させます。
- BT.2111 HDR テストパターンの改善。SDI 出力用の VPID (ペイロードID) および HDMI 出力用のイン フォフレームを使って HLG または PQ を正しく伝送します。
- 従来の Colorfront Engine Transform の名称から Colorfront Engine Live Mode に変更
- Colorfront Engine の色温度スケールの変更:
	- バージョン v2.x では、スケールは 2000.0 から 11000.0、デフォルトは4300.0です。バージョン 3.0では、スケールは -10.000 から +10.000 で、デフォルトは 0 です。
	- v2.x から v3.0 にアップグレードすると、色温度値はデフォルト (0) に設定されます。 色温度値を 設定している既存のプリセットは、新しい色温度値を設定して保存する必要があります。
	- v3.0 から v2.x にダウングレードすると、色温度値は 2000.0 に設定され、画像は劇的に影響を受 ける可能性があります。色温度値を 4300.0 にリセットするか、手動またはプリセットで希望の値 に設定する必要があります。
- v2.6.0

• Colorfront Engine™ 変換オプション追加:

• ビデオ出力 : ダイナミックレンジ / 色域 に 以下の項目を追加:

- Sony S-Log3/BT.2020
- ARRI Log C Wide Gamut
- BBC HLG LUT 変換オプションを拡張:
	- v1.1 LUTs から BBC 最新版の v1.2 LUTs にアップデート
	- 以下 4 つの BBC LUTs を追加:
		- BBC SDR SR UC to HLG v1.2 (SDR シーンリファードから HLG にアップコンバージョン)
		- BBC SDR DR UC to HLG v1.2 (SDR ディスプレイリファードから HLG にアップコンバージョ ン)
		- BBC PQ 4000 nit to HLG v1.2 (PQ 4000 nit から HLG へ)
		- BBC Slog3 200% (SR-Live) to HLG v1.2 (Slog 3 200% (SR-Live) から HLG へ) 注記:
			- SR = Scene Referred (シーンリファード)
			- DR = Display Referred(ディスプレイリファード)
			- UC = Up-Conversion (SDR から HDR へ) (アップコンバージョン)
- 新しくユーザー LUT 機能を追加:
	- 最大 10 個までのカスタム 3D LUT をアップロード/保存可能に (33 ポイント .cube フォーマット)
	- シングルチャンネルモードおよび 4 チャンネルモードいずれの場合でもユーザー LUT は利用可能
- 以下の設定が調整可能な LUT プロセッサーコントロール:
	- 入力 カラースペース (BT.709/BT.2020)
	- 出力 カラースペース (BT.709/BT.2020)
	- 入力 スケール (SMPTE/Full)
	- 出力 スケール (SMPTE/Full)
	- 出力 HDR 伝達特性 (SDR/PQ/HLG)

#### • 新しくダイナミック LUT 機能を追加:

- ダイナミック LUT 機能では、ユーザーが入れ替えの操作をせずとも、サードパーティー製デバイス/ア プリケーションを用いてイーサネット経由で 3D LUTs ( 33 ポイント .cube フォーマット)を FS-HDR へ転送することが可能です。サードパーティー製アプリケーションで LUT を変更すると、新しい LUT がすぐに FS-HDR の 3D LUT プロセッサーに搭載されます。
- ダイナミック LUT モードは、シングルチャンネルモードのみ対応
- FS-HDR ダイナミック LUT 機能は、以下のサードパーティー製アプリケーションに対応:
	- TVLogic 社 WonderLookPro v4.0
	- Pomfort 社 LiveGrade Pro ( 2019 年第一四半期のアップデートで対応予定)
- 最近発表された SMPTE SDI 規格に沿って、伝達特性(HLG/PQ)およびカラリメトリー (色度測定) (BT.2020)対応の VPID (ビデオペイロード ID)にアップデート(1080i フォーマットを含む)
- 新しく Colorfront Engine ギャングコントロール機能を追加:
	- 無料の AJA FS-HDR Control Link アップリケーションにおいて、複数台の FS-HDR での Colorfront Engine ギャング操作対応を追加
	- ギャングコントロール機能は、シングルチャンネルモードでのみ対応
	- この追加機能により、4 台の FS-HDR を同時に制御することで 8K ワークフローで使用可能
	- FS-HDR Control Link アプリケーション v1.1 は以下の URL よりダウンロード頂けます。 <https://www.aja-jp.com/downloads/category/110-fs-hdr-control-link>

• 入力信号が無い場合にフリーズもしくはブラックになる v2.5 での不具合を修正:この不具合により、シグ ルチャンネルモードで 4K/UltraHD 25/50p フォーマットビデオ信号を使用している際に、映像が乱れる 現象が発生していました。

#### v2.5.0

• Colorfront Engine™ パラメーターコントロールに以下の項目を追加:

- ITU-R BT.2408 SDR から HDR へ、HDR から SDR へのマッピング
- 色温度(Color Temperature)
- ティント(Tint)
- 露出(Exposure)
- 4K/UltraHD ワークフロー向けシングルチャンネルモードに、メイン出力とは別にフォーマットや HDR 設 定が可能な SDI モニター出力からの 2K/HD 同時出力機能を追加
- HDMI モニター出力時に HDR インフォフレームを生成
- BBC HLG LUTs モードを追加:ITU-R BT.2408 に準拠した HDR 変換に対応
- ITU-R BT.2111 に沿った HDR カラーバーテストパターンを追加

• Tangent Kb パネルを用いて FS-HDR Colorfront Engine パラメーターのリモートコントロールが可 能な無料の AJA ソフトウェアアプリケーションを追加

この FS-HDR Control Link アプリケーションは以下の URL よりダウンロード頂けます。 <https://www.aja-jp.com/downloads/category/110-fs-hdr-control-link>

- ダウンスケーリング時に不適切な処理が出た場合の除去機能の改善
- プログレッシブからインターレースに変換時の動きを改善。SDR プレビューモードの GPI コントロー ル方式を、エッジトリガーからレベルトリガーに変更。
- 隠しメニューを削除。この機能はメニュー開発及びデバック用として使用されていましたが、通常運用 時に混同される恐れがあるので削除されました。

#### v2.0.0

- 今回の重要な新機能は、Colorfront Engine™ 変換アルゴリズムのパラメーター制御機能です。17 種 類の新しい制御機能が加わり、以下の操作が可能になりました:
	- R(赤)、G (緑)、B(青)およびマスターカラーの、リフト、ガンマおよびゲインの調整
	- 彩度の調整
	- SDR および HDR の変換時に、色空間拡張アルゴリズムを調整(HDR Amount メニュー)
	- マスタリングおよび視聴環境での環境光補正(Amb Light Comp メニュー)
	- HDR へ拡張する際の、SDR での明るさおよび反射の補正 (SDR Softness メニュー)
	- シネマからテレビまで、入力されたカメラ Log の見た目を調整(HDR Log Look メニュー)
- 対応済みの S-Log3 S-Gamut3 に加え、新しく下記 2種類の S-Log カメラ入力フォーマットを追加:

#### • S-Log3 S-Gamut3 Cine

- S-Log3 BT.2020
- 625i および 525i にダウンコンバートした際に、ビデオ画質が低下する不具合を修正(この不具合は、 p25 および p29.97 低フレームレートの 4K/UltraHD/2K/HD からダウンコンバートを行う際に発生 していました)
- BT.2020 もしくは S-Gamut3 出力が選択されていた場合でも、SDI 出力のペイロード ID(ST 352 VPIDs)では常に BT.709 カラーメトリとして検出していました。この不具合はすでに修正されていま す。
- 4K/UltraHD PsF フォーマット時にペイロード ID (ST 352 VPIDs)が正しく出力されない不具合を 修正

### その他の情報

その他の詳細情報については、AJA Web サイトの FS-HDR ページを参照ください。 <https://www.aja-jp.com/products/fs/fs-hdr>

# FS-HDR ファームウェアのアップデートについて

AJA FS-HDR は工場にてファームウェアがプリインストールされていますが、ファームウェアのリ フレッシュ、または AJA の Web サイトに掲載されている最新のファームウェアへの更新が必要と なる場合があります。以下のセクションでは、AJA FS-HDR のファームウェアをアップデートする ために必要な手順について説明します。

#### 最新のFS-HDR ファームウェアをダウンロードする

現行および過去にリリースされた AJA FS-HDR ファームウェアは、以下の AJA Web サイトから入 手可能です。リストから最新のファームウェアファイルをダウンロードしてください。 <https://www.aja-jp.com/component/jdownloads/category/108-fs-hdr?Itemid=-1>

#### ファームウェアの展開

FS-HDR のファームウェアアップデートファイルは zip ファイルですので、解凍ソフトを使って解凍 してください。 FS-HDR にインストールするファームウェアのファイル名は、

"FSHDR\_ver\_2.0.0.0.bin" のようになっています。

注: PC または macOS の設定によっては、拡張子 "bin" は表示されない場合があります。

zip ファイルに含まれているマニュアルやリリースノート等のファイルを開いて、更新やアップデー ト情報を確認してください。

#### FS-HDR ファームウェアのアップデートとインストール

FS-HDR を Mac および Windows と Ethernet で接続するだけで、アップロードとファームウェア 更新プログラムをインストールすることが可能です。ファームウェアのインストール手順は以下の通 りです。

- 1. Web ブラウザから FS-HDR 管理画面(Web UI)へアクセスし、画面左側のナビゲーション ボックスの下にある "Firmware" メニューをクリックして、 FS-HDR のアップデートページを 開きます。Web UI へのアクセス方法は、 FS-HDR のユーザーマニュアルを参照してください
- 2. "Browse…" ボタンをクリックして、あらかじめダウンロードしたファイルを選択します。 例: AJA からダウンロードした zip ファイル内の "FSHDR\_ver\_2.0.0.0.bin"
- 3. "Upload Firmware" プロンプト画面の OK をクリックしてファームウェアをアップロードしま す。ファイルが FS-HDR にアップロードされ、有効性が確認されます。不完全であったり、 FS-HDR のファイルでない場合は拒否されます。
- 4. アップロードが終了し、プロンプト画面が表示されたら "Commit Uploaded Firmware" をク リックし、プロセスが完了するのを待ちます(プロセスは数分間で完了します)。
- 5. 完了後、再起動を促すプロンプト画面が表示されたら "Restart FS-HDR with New Firmware" ボタンをクリックして FS-HDR を再起動します。再起動の進行状況は FS-HDR の フロントパネルに表示されます。 再起動後、 FS-HDR は新しいファームウェアで動作し、フ ロントパネルに「Status」メニューが表示されます。
- 6. 以上の手順が完了すると、FS-HDR は新しいファームウェアで動作するようになります。FS-HDR の構成はアップグレード前の設定が保持されています。FS-HDR の Web UI をリロード し、新しいファームウェア が動作していることを確認してください。ファームウェアのバー

ジョンは FS-HDR の Web UI 画面の一番上に表示されます。 FS-HDR のアップデートが失敗 した場合は、アップデートの手順をもう一度やりなおしてください。

注:ファームウェアのダウンロード中に停電や不具合が起きた場合、 FS-HDR は保存されている 古いバージョンで起動するので、アップデートの手順をやりなおすことができます。これは FS-HDR が以前のファームウェア内部に "safe" copy を保持するアップデートイベント時の安全機 能が搭載されているためです。

注:ファームウェア v2.5 以前からファームウェア v2.6 以降のバージョンへアップデートをされ る際には、10 箇所の USER LUT スロットには Unity LUT (デフォルトの LUT)がプリロー ドされます。FS-HDR Web UI でこの操作は簡単に実行できます。Web UI の "User LUT" メ ニューページの最下部にある "Overwrite with Unity" 項目で "Overwrite All" を選択してくだ さい。

注:ファームウェア v2.6 以前からファームウェア v3.0 以降のバージョンへアップデートをされ る際には、Colorfront Engine メニューのうち "Color Temp" 項目の目盛りが変更されます。 以前は 2000.0 から 11000.0 の目盛り幅でデフォルト設定は 4300.0 でしたが、ファームウェ ア v3.0 では -10.000 から + 10.000 の目盛り幅でデフォルト設定は 0 になります。